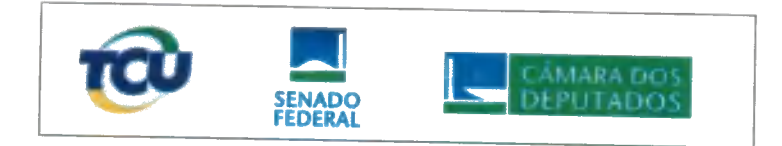

# **TERMO DE RECIPROCIDADE ISC/ILB/CEFOR**

PRIMEIRO TERMO ADITIVO AO TERMO DE RECIPROCIDADE FIRMADO ENTRE O INSTITUTO SERZEDELO CORRÊA (ISC) DO TRIBUNAL DE CONTAS DA UNIÃO, O INSTITUTO LEGISLATIVO BRASILEIRO (ILB) DO SENADO FEDERAL (SF) E O **CENTRO DE** FORMACÃO. TREINAMENTO E APERFEIÇOAMENTO (CEFOR) DA CÂMARA DOS DEPUTADOS OBJETIVANDO A OFERTA DO CURSO DE PÓS-GRADUAÇÃO LATO SENSU EM AVALIAÇÃO DE POLÍTICAS PÚBLICAS.

O Instituto Serzedello Corrêa (ISC) do Tribunal de Contas da União (TCU), o Instituto Legislativo Brasileiro (ILB) do Senado Federal (SF) e o Centro de Formação, Treinamento e Aperfeiçoamento (Cefor) da Câmara dos Deputados (CD), e

CONSIDERANDO os ajustes de calendário realizados devido a suspensão do curso na época das eleições de 2018;

CONSIDERANDO a necessidade pedagógica de ajustar as disciplinas de metodologia científica e de análise quantitativa e qualitativa, que totalizam 56 horas aula, para a modalidade semipresencial;

RESOLVEM firmar o presente TERMO ADITIVO, com fulcro nas Cláusulas Sexta e Sétima do Termo de Reciprocidade à epígrafe e da Resolução CNE/CES n.º 1, de 6 de abril de 2018, e modificar as seguintes cláusulas:

# **CLÁUSULA PRIMEIRA - DO OBJETO**

Oferta de Pós-Graduação Lato Sensu: Avaliação de Políticas Públicas, na modalidade semipresencial, com carga horária de 406 horas de aulas, acrescidas de 54 horas (correspondente a três meses) para a elaboração e a apresentação do Trabalho de Conclusão de Curso (TCC).

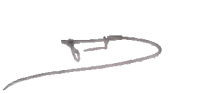

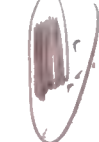

### **ANEXO I-DO PLANO DE TRABALHO**

### ETAPAS E FASES DE EXECUÇÃO

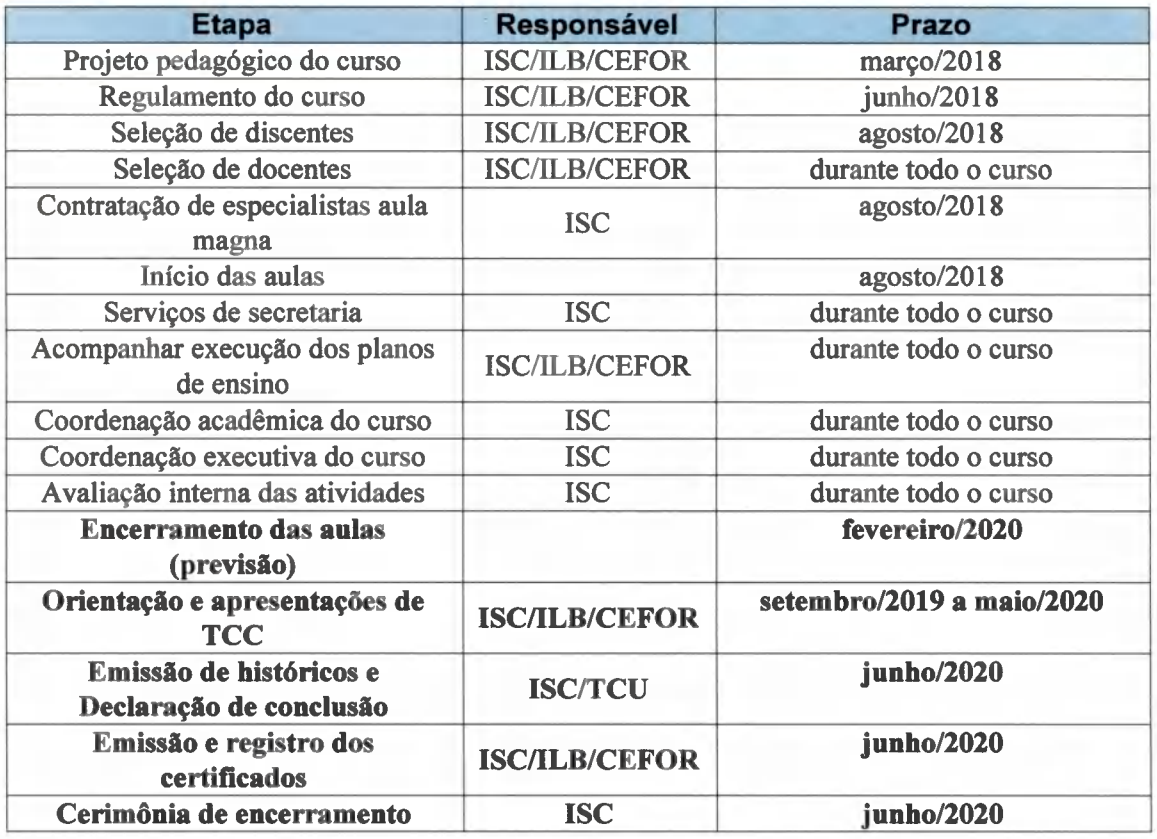

# ANEXO II - REGULAMENTO DO CURSO DE PÓS-GRADUAÇÃO LATO SENSU EM AVALIAÇÃO DE POLÍTICAS PÚBLICAS

## **CAPÍTULO III**

Do Curso de Pós-Graduação Lato Sensu

# **SECÃO I**

### Da carga horária e regime de aulas

Art. 9º O Curso de Pós-Graduação Lato Sensu em AVALIAÇÃO DE POLÍTICAS PÚBLICAS terá carga horária de 406 (quatrocentos e seis) horas de aula semipresenciais, acrescidas de 54 (cinquenta e quatro) horas, correspondentes a 3 (três) meses, para a elaboração e a apresentação do Trabalho de Conclusão de Curso (TCC).

§ 1º O curso terá a duração estimada de 22 (vinte e dois) meses.

Ficam ratificadas as demais cláusulas e condições que não tenham sido expressamente modificadas por este aditivo.

O presente termo não implica despesas orçamentárias para nenhuma das partes.

E por estarem assim de acordo, as partes assinam o presente documento em 3 (três) vias de igual teor e forma, com 3 (três) páginas cada uma.

Brasília.

27/1/2020.

Fábio Henrique Granja e Barros Diretor-Geral do ISC

Márcio Chalegre Coimbra Diretor-Executivo do ILB

juoire

Juliana Werneck de Souza Diretora do Cefor